## BAB IV

# PENGUMPULAN DAN PENGOLAHAN DATA

## *4.1 Pengumpulan Data*

## *4.1.1 Populasi dan sampel*

Populasi adalah jumlah keselumhan dari unit analisa yang ciri-cirinya akan diduga (Singarimbun dan Effendi, 1989). Populasi juga mempakan satu kesatuan individu atau subyek pada wilayah dan waktu dengan kualitas tertentu yang akan diamati atau diteliti. Identifikasi populasi (responden) mempakan langkah awal dalam penelitian yang bertujuan untuk menentukan siapa yang menjadi populasi (respnden). Populasi dalam penelitian ini adalah lulusan Jumsan Teknik Industri UII tahun kelulusan 2004/2005. Sampling adalah cara pengumpulan data kalau hanya elemen sampel yang diteliti, hasil pengolahan dari sampel disebut dengan perkiraan atau **estimate.** Sampel yang diambil dari keselumhan populasi sistem dalam penelitian ini adalah sebanyak 29 responden.

## *4.1.2 Teknik Sampling*

Sampel yang digunakan dalam penelitian ini diambil secara acak (random sampling). Sampling random atau sampling acak adalah cara pengambilan sampel dengan semua objek atau elemen populasi memiliki kesempatan yang sama untuk terpilih sebagai sampel.

#### *4.1.3 Penentuan Ukuran Sampel*

Besamya ukuran sampel **(sample size)** pada penelitian ini adalah sebanyak 29 responden. Ini dikarenakan perhitungan dalam pengolahan data menggunakan distribusi **t,** dimana distribusi tersebut digunakan untuk mengitung sampel yang berukuran kecil ( $n \leq 30$ ).

#### *4.1.4 Data Indeks Prestasi Kumulatif*

Data Indeks Prestasi Kumulatif diperoleh dari data mentah yang disediakan oleh pihak Jurusan Teknik Industri. Untuk data Indeks Prestasi kumlatif ini dibagi menjadi beberapa interval sebagai berikut:

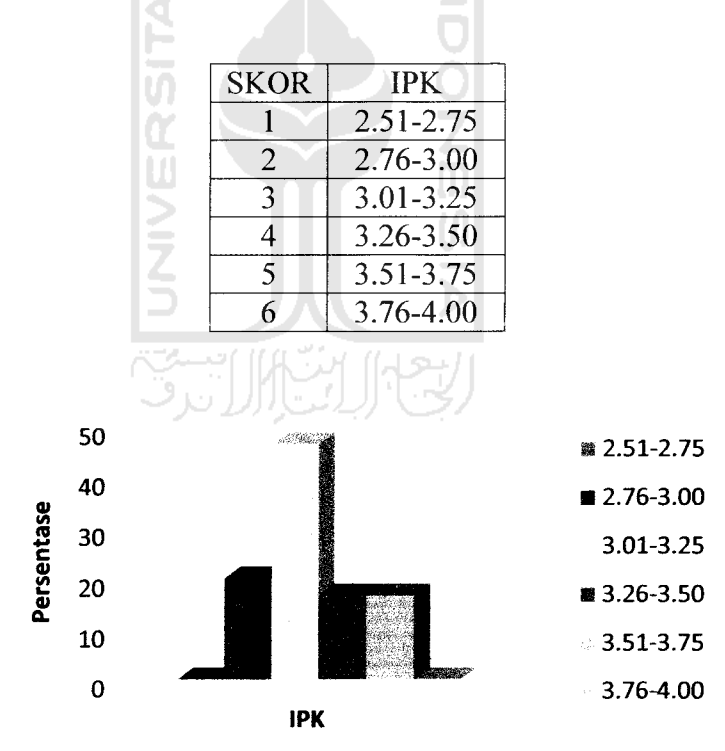

Tabel 4.1 Tabel Skor Indeks Prestasi Kumulatif

Gambar 4.1 Histogram Indeks Prestasi Kumulatif lulusan Teknik Industri 2004/2005 Dari sampel data responden, diketahui sebagian besar (46.67%) lulusan 2004/2005 memiliki Indeks Prestasi Kumulatif antara  $3,01 - 3,25$ . Sebanyak 20% lulusan 2004/2005 memiliki Indeks Prestasi Kumulatif antara 2,76 -

3,00. sebanyak 16.67% memiliki Indeks Prestasi Kumulatifantara 3,51 - 3,75, dan 16,67% sisanya memiliki Indeks Prestasi Kumulatif 3,76 - 4,00.

## *4.1.5 Data Keaktifan mengirimkan lamaran pekerjaan*

Data Keaktifan mengirimkan lamaran pekerjaan diperoleh dari kuesioner profil lulusan. Untuk data intensitas mengirimkan lamaran di bagi menjadi 6 skor, denga perincian sebagai berikut:

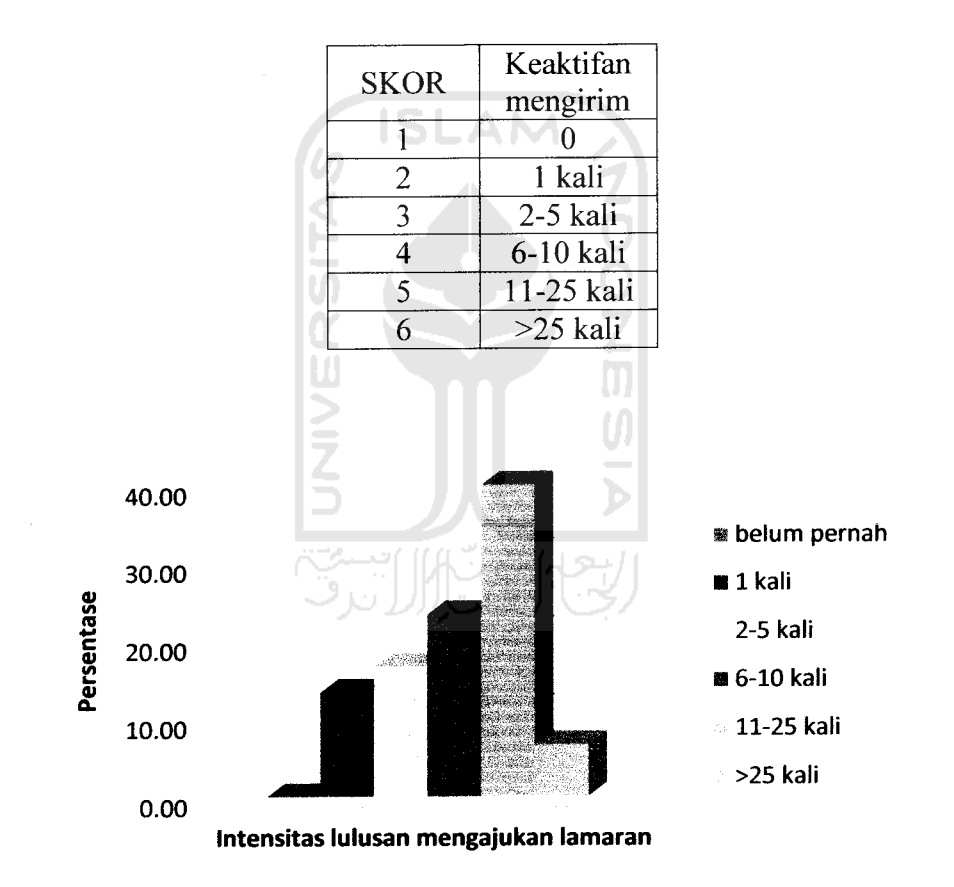

Tabel 4.2 Tabel Keaktifan mengirimkan lamaran pekerjaan

Gambar 4.2 Histogram Keaktifan lulusan mengirimkan lamaran

Dari sampel responden yang diteliti, 40% responden menjawab poin ke 5 yakni 11-25 kali. 7% responden sudah mengirim lamaran sebanyak 6-10 kali, 5% responden sudah mengirimkan lamaran pekerjaan sebanyak 2-5 kali, responden sudah mengirimkan lamaran pekerjaan sebanyak 1 kali. Sisanya 2 % responden mengirimkan lamaran pekerjaan lebih dari 25 kali.

## *4.1.6 Data Masa tunggu mendapatkan pekerjaan pertama*

Data Masa tunggu mendapatkan pekerjaan pertama diperoleh dari kuesioner profil lulusan. Jawaban dibagi menjadi 6 skor dengan perincian sebagai berikut:

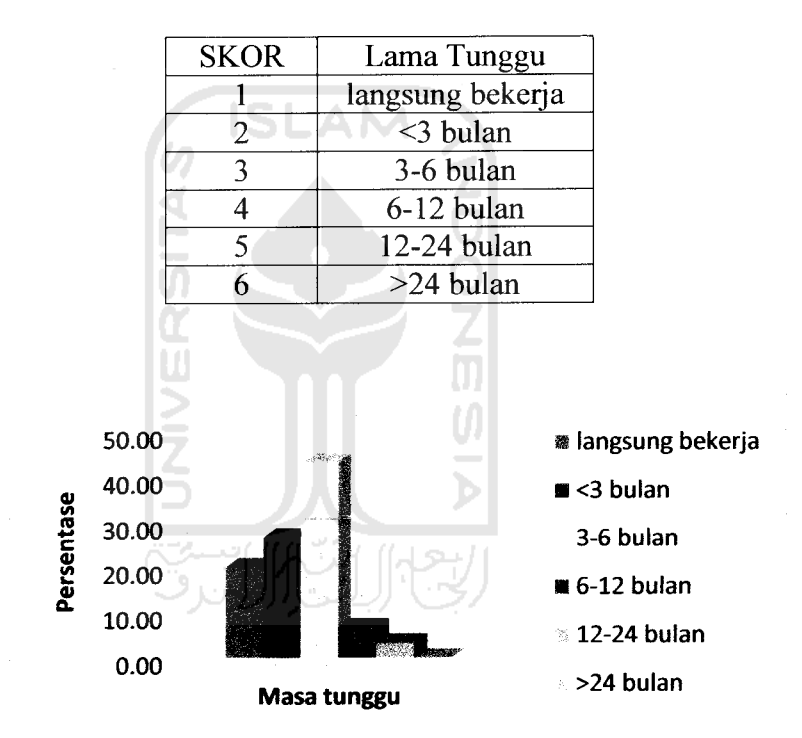

Tabel 4.3 Tabel Lama waktu menunggu mendapat pekerjaan pertama

Gambar 4.3 Histogram Masa Tunggu lulusan mendapatkan pekerjaan pertama

Sebagian besar responden lulusan (43,33%) memiliki masa tunggu mendapatkan pekerjaan pertama antara 3-6 bulan. Selanjutnya 26,67% responden memiliki masa tunggu kurang dari 3 bulan untuk mendapatkan pekerjaan pertama, 20% responden langsung bekerja setelah lulus, 6,67% mendapatkan pekerjaan setelah 6-12 bulan, dan 3,33% 12-24 bulan.

## *4.2.1 Plotting data*

*4.2.1.1 Plotting data hubungan variabel IPK dan Masa tunggu.*

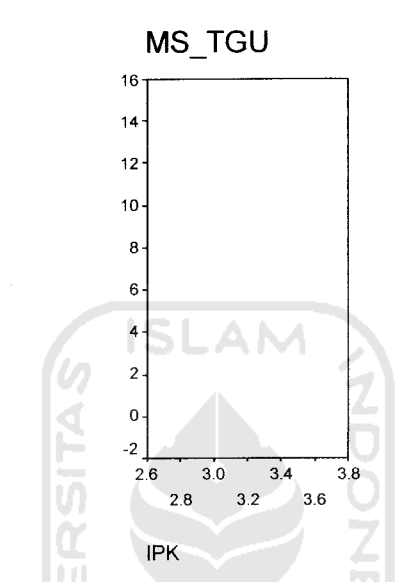

Gambar 4.4 Grafik hubungan IPK dengan Masa Tunggu

*4.2.1.2 Plotting data hubungan variabel Keaktifan mengirimkan lamaran dan*

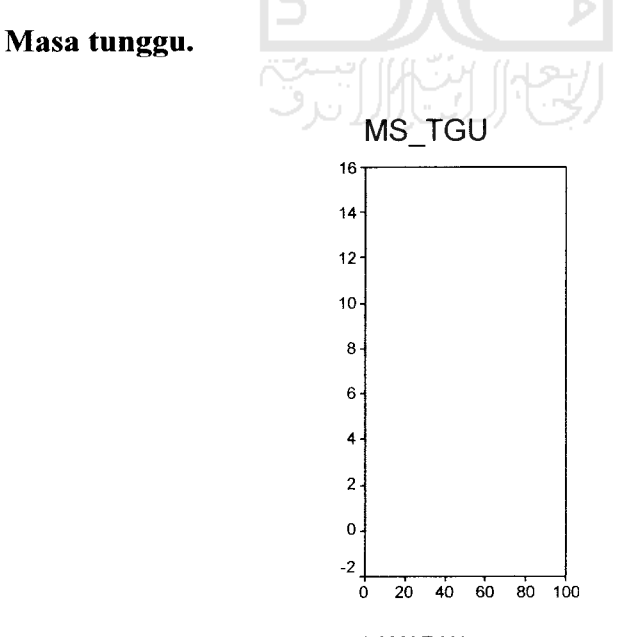

LAMARAN

Gambar 4.5 Grafik hubungan Keaktifan mengirimkan lamaran dengan Masa Tunggu

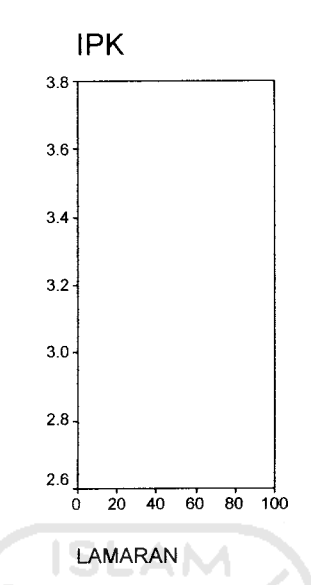

Gambar 4.6 Grafik hubungan IPK dan Keaktifan mengirimkan lamaran

## *4.2.2 Analisi Regresi*

Terdapat tiga buah variabel yang akan diteliti menggunakan Analisis Regresi. Variabel tersebut adalah Indeks Prestasi Kumulatif **(Xx) ,** Keaktifan mengirimkan lamaran pekerjaan  $(X_2)$ , dan Masa tunggu mendapatkan pekerjaan pertama **(Y).** diperoleh data sebagai berikut:

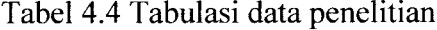

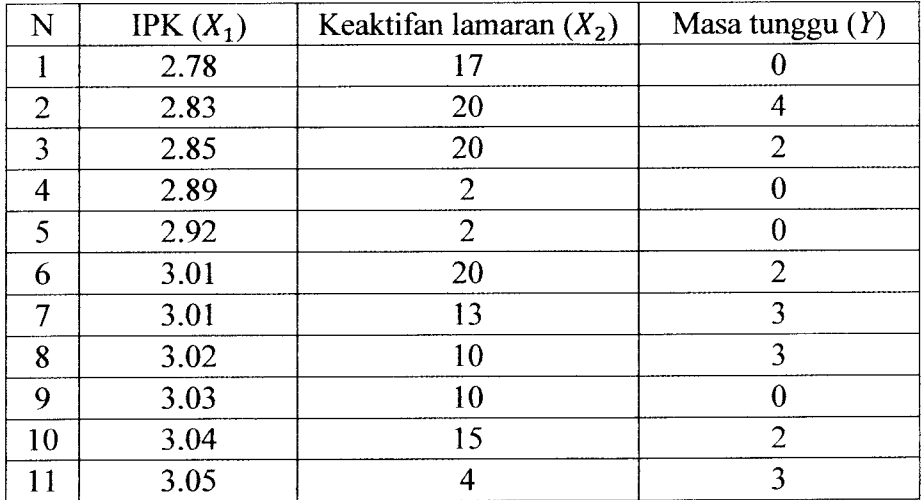

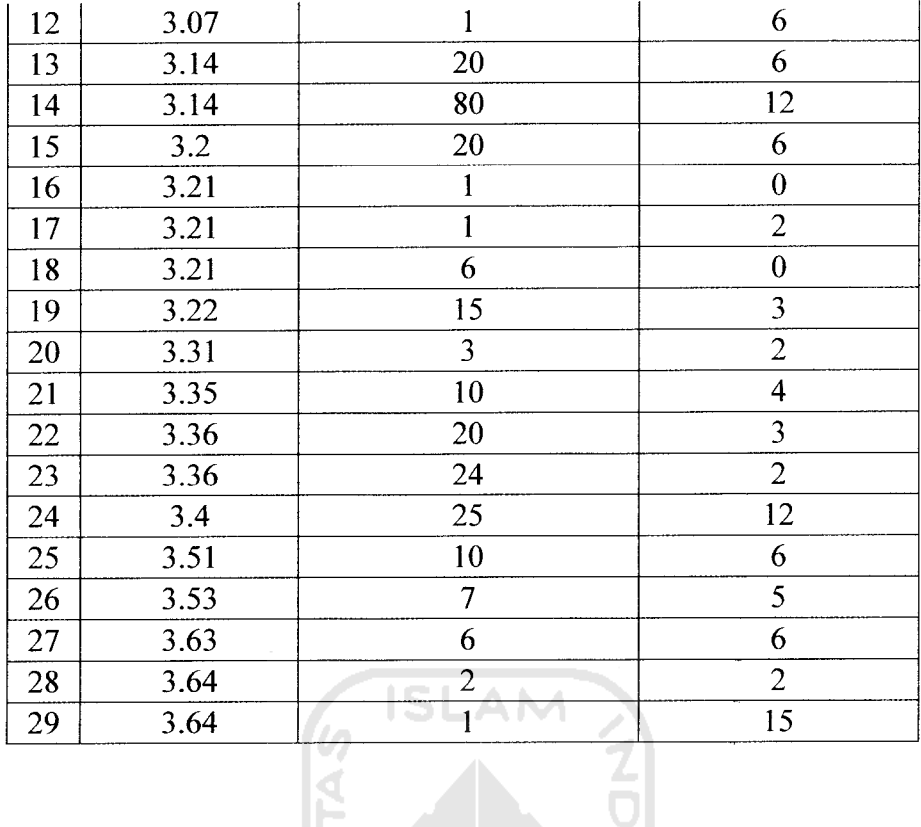

# *4.2.2.1 Menentukan Bentuk Persamaan Regresi Linier Berganda*

Langkah pertama menentukan persamaan regresi linier berganda adalah mencari koefisien regresinya. Seperti diketahui persamaan umum regresi linier berganda adalah :  $\hat{Y} = b_0 + b_1 X_1 + b_2 X_2 + \dots + b_k X_k$ 

Dalam bentuk matriks didapat rumus :

$$
\underline{Y} = \underline{Xb} + \underline{e}
$$

Diketahui

|       |                   |        | $\mathbf{1}$   | 2.78 | 17                                         |                                                |
|-------|-------------------|--------|----------------|------|--------------------------------------------|------------------------------------------------|
|       | $\bf{0}$          |        | $\mathbf{1}$   | 2.83 | 20                                         |                                                |
|       |                   |        | $\mathbf{1}$   | 2.85 | 20                                         |                                                |
|       |                   |        | $\overline{1}$ | 2.89 | $\overline{\mathbf{c}}$                    |                                                |
|       |                   |        | $\mathbf{1}$   | 2.92 | $\overline{c}$                             |                                                |
|       |                   |        | $\mathbf{1}$   | 3.01 | 20                                         |                                                |
|       |                   |        | $\mathbf{1}$   | 3.01 | 13                                         |                                                |
|       | 420023302366      |        | $\mathbf 1$    | 3.02 | 10                                         |                                                |
|       |                   |        | $\mathbf{1}$   | 3.03 | 10                                         |                                                |
|       |                   |        | $\mathbf{1}$   | 3.04 | 15                                         |                                                |
|       |                   |        | $\mathbf{1}$   | 3.05 | 4                                          |                                                |
|       |                   |        | $\mathbf{1}$   | 3.07 | $\mathbf{1}$                               |                                                |
|       |                   |        | $\mathbf{1}$   | 3.14 | 20                                         |                                                |
|       | 12                |        | $\mathbf{1}$   | 3.14 | 80                                         | $\left b_0\right $                             |
| $Y =$ | 6                 | X<br>= | $\mathbf{1}$   | 3.2  | 20                                         | $\begin{bmatrix} b_1 \ b_2 \end{bmatrix}$<br>b |
|       |                   |        | $\mathbf{1}$   | 3.21 | $\mathbf{1}$                               |                                                |
|       |                   |        | $\mathbf{1}$   | 3.21 | $\mathbf{1}$                               |                                                |
|       |                   |        | $\mathbf{1}$   | 3.21 | 6                                          |                                                |
|       |                   |        | $\mathbf{1}$   | 3.22 | 15                                         |                                                |
|       |                   |        | $\mathbf{1}$   | 3.31 | 3                                          |                                                |
|       |                   |        | $\mathbf{1}$   | 3.35 | 10                                         |                                                |
|       |                   |        | $\mathbf{1}$   | 3.36 | 20                                         |                                                |
|       | 0203243212        |        | $\mathbf{1}$   | 3.36 | 24                                         |                                                |
|       |                   |        | $\mathbf{1}$   | 3.4  | 25                                         |                                                |
|       |                   |        | $\mathbf{1}$   | 3.51 | 10                                         |                                                |
|       | 65<br>5<br>6<br>2 |        | $\mathbf{1}$   | 3.53 | 7                                          |                                                |
|       |                   |        | $\mathbf{1}$   | 3.63 |                                            |                                                |
|       |                   |        | $\mathbf{1}$   | 3.64 | $\begin{array}{c} 6 \\ 2 \\ 1 \end{array}$ |                                                |
|       |                   |        | $\overline{1}$ | 3.64 |                                            |                                                |
|       |                   |        |                |      |                                            |                                                |

*Dinyatakan dalam bentuk matriks, persamaan normal diatas akan men*  $X^T X b = X^T Y$ . Dengan demikian, b sebagai penduga B dapat diperoleh deng **us** beriku

*i*

$$
b = (X^T X)^{-1} X^T Y
$$
  
iketahui  $X^T X = \begin{bmatrix} n & \sum X_{1i} & \sum X_{2i} \\ \sum X_{1i} & \sum X_{1i}^2 & \sum X_{1i} X_{2i} \\ \sum X_{2i} & \sum X_{2i} X_{1i} & \sum X_{2i}^2 \end{bmatrix}$   
ari perhitungan didanatkan :

Dari perhitungan dida

H

 $= 92.56$  $\sum X_{2i} = 385$ ;  $n = 29$  $29$ <br> $i =$ <br> $i =$  $\sum X_1$ 

L,

 $\sim$ 

$$
\sum X_{1i} X_{2i} = 1213.94 ;
$$
  
\n
$$
\sum X_{1i}^{2} = 297.144 ;
$$
  
\n
$$
\sum X_{2i}^{2} = 11471 ;
$$
  
\n
$$
\sum X_{1i} Y_{i} = 366.57 ;
$$
  
\n
$$
\sum X_{2i} Y_{i} = 2128
$$

Sehingga:

 $\omega_{\rm{max}}$ 

$$
X^T X = \begin{bmatrix} 29 & 92.56 & 385 \\ 92.56 & 297.144 & 1213.94 \\ 385 & 1213.94 & 11471 \end{bmatrix}
$$
  
\n
$$
(X^T X)^{-1} = \frac{1}{|X^T X|} Adj (X^T X) = \frac{\kappa^T}{|A|}, K^T = \text{transpose matrix kofaktor } K.
$$
  
\n
$$
K = \begin{bmatrix} K_{11} & K_{12} & K_{13} \\ K_{21} & K_{22} & K_{23} \\ K_{31} & K_{32} & K_{33} \end{bmatrix}
$$
  
\n
$$
K_{11} = (\sum X_{1i}^2)(\sum X_{2i}^2) - (\sum X_{2i}X_{1i})(\sum X_{1i}X_{2i})
$$
  
\n
$$
= (297.144)(11471) - (1213.94)(1213.94) = 1934883.912
$$
  
\n
$$
K_{12} = -\{(\sum X_{1i})(\sum X_{2i}^2) - (\sum X_{2i})(\sum X_{1i}X_{2i})\}
$$
  
\n
$$
= -(92.56)(11471) - (385)(1213.94)\} = -594388.860
$$
  
\n
$$
K_{13} = (\sum X_{1i})(\sum X_{2i}X_{1i}) - (\sum X_{2i})(\sum X_{1i}^2)
$$
  
\n
$$
= (92.56)(1213.94) - (385)(297.144) = -2038
$$
  
\n
$$
K_{21} = -\{(\sum X_{1i})(\sum X_{2i}^2) - (\sum X_{2i}X_{1i})(\sum X_{2i})\}
$$
  
\n
$$
= -(92.56)(11471) - (1213.94)(385) = -594388.860
$$
  
\n
$$
K_{22} = (n)(\sum X_{2i}^2) - (\sum X_{2i})(\sum X_{2i})
$$

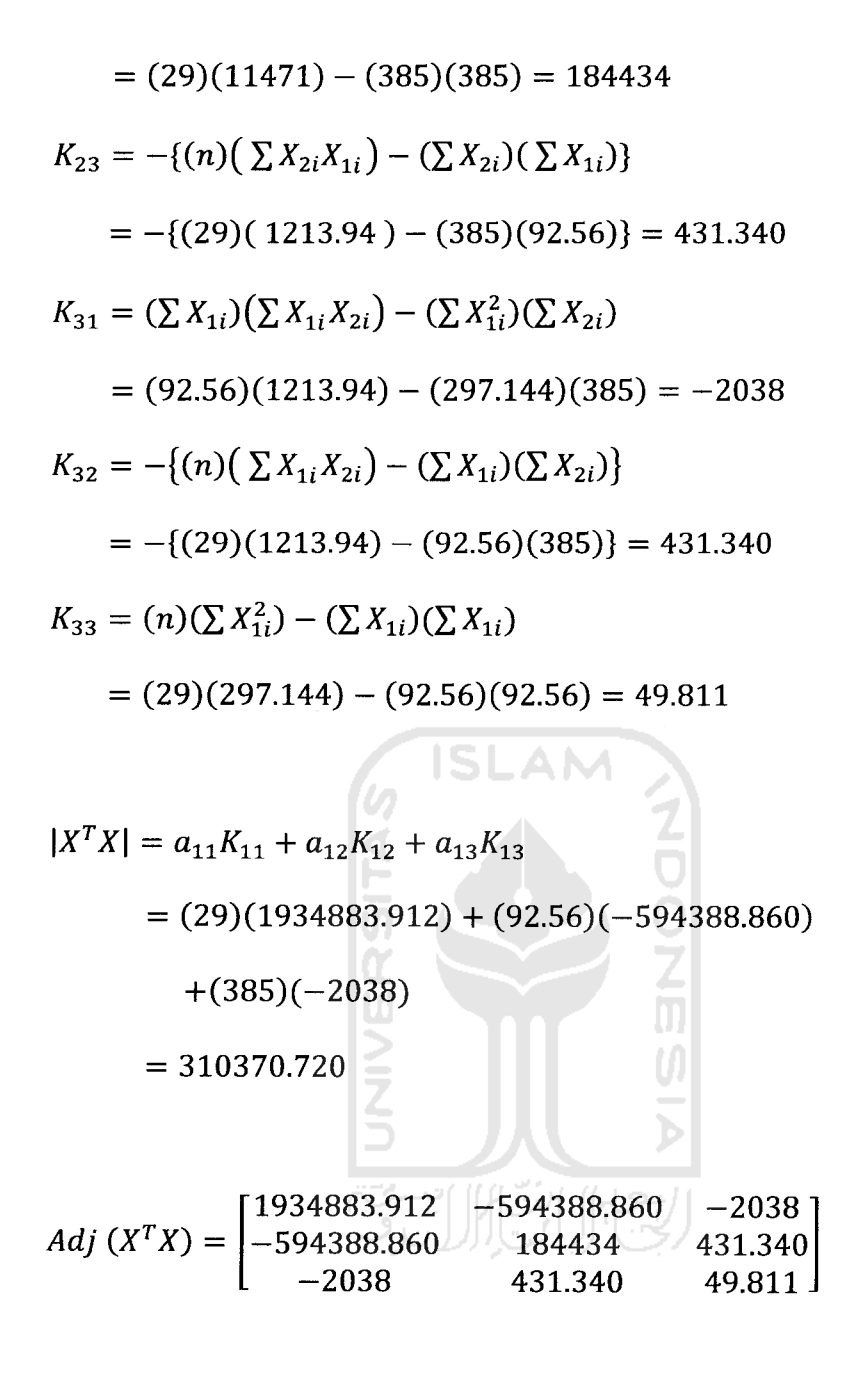

$$
(X^T X)^{-1} = \frac{1}{|X^T X|} Adj (X^T X)
$$

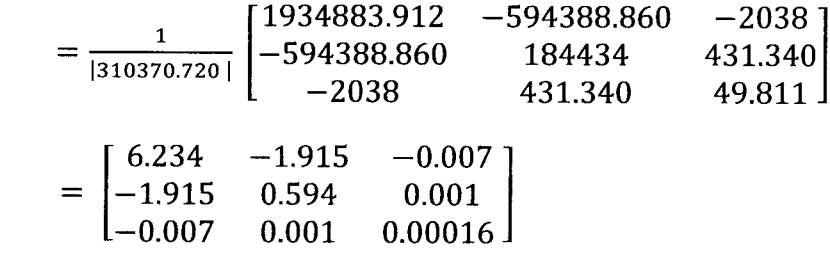

$$
X^{T}Y = \begin{bmatrix} \sum Y_{i} \\ \sum X_{1i}Y_{i} \\ \sum X_{2i}Y_{i} \end{bmatrix}
$$

$$
= \begin{bmatrix} 111 \\ 366.57 \\ 2128 \end{bmatrix}
$$

$$
b = (XTX)-1XTY
$$
  
= 
$$
\begin{bmatrix} 6.234 & -1.915 & -0.007 \\ -1.915 & 0.594 & 0.001 \\ -0.007 & 0.001 & 0.00016 \end{bmatrix} \begin{bmatrix} 111 \\ 366.57 \\ 2128 \end{bmatrix}
$$
  
= 
$$
\begin{bmatrix} -24.003 \\ 8.212 \\ 0.122 \end{bmatrix}
$$

Dari perhitungan menggunakan matriks tersebut diperoleh nilai koefisien  $b_0$ ,

$$
b_1 = 8.212
$$
  
\n
$$
b_2 = 0.122
$$
  
\n
$$
b_3 = 0.122
$$
  
\n
$$
b_4 = 8.212
$$
  
\n
$$
b_5 = 0.122
$$
  
\n
$$
b_6 = 0.122
$$
  
\n
$$
b_7 = 0.122
$$
  
\n
$$
b_8 = 0.122
$$

Sehingga didapatkan persamaan regresi linier bergandanya adalah :

$$
\hat{Y} = -24.003 + 8.212 X_1 + 0.122 X_2.
$$

Selanjutnya adalah menentukan simpangan baku regresi. Kesalahan baku regresi sama dengan simpangan baku **(standard deviation)** dari kesalahan pengganggu, dengan simbol

$$
S_e = \sqrt{S_e^2} = \sqrt{\frac{1}{n-k} \sum e_i^2}
$$

**Se** mengukur variasi **Y** terhadap garis regresi **Y,** sebab **e** = **Y- Y,** sehingga

$$
\sum e_i^2 = \sum (Y_i - \hat{Y}_i)^2.
$$

Dari perhitungan tabulasi data didapat:

$$
\sum e_i^2 = \sum (Y_i - \widehat{Y}_i)^2
$$

 $\sim$ 

 $\sim$ 

$$
= 244.412
$$
  

$$
S_e = \sqrt{S_e^2} = \sqrt{\frac{1}{n-k}} \sum e_i^2
$$
  

$$
= \sqrt{\frac{1}{29-3}} (244.412)
$$
  

$$
= \sqrt{9.4}
$$
  

$$
= 3.06
$$

 $\frac{1}{2} \left( \frac{1}{2} \right)$  ,  $\frac{1}{2} \left( \frac{1}{2} \right)$ 

Apabila  $\underline{D} = (X^T X)^{-1}$  dan  $S_{bj}^2 = S_e^2 d_{jj}$ , dimana  $d_{jj}$  = elemen matriks dari baris  $j$  dan kolom $j$  terletak pada diagonal pokok,

$$
\underline{D} = (X^T X)^{-1} = \underline{A}^{-1} = \frac{1}{\det(\underline{A})} \begin{bmatrix} K_{11} & K_{12} & K_{13} \\ K_{21} & K_{22} & K_{23} \\ K_{31} & K_{32} & K_{33} \end{bmatrix}
$$
  
\n
$$
S_{b_1}^2 = S_e^2 d_{11} = \frac{S_e^2}{\det(\underline{A})} (K_{11}) , S_{b_1} = \sqrt{S_{b_1}^2}
$$
  
\n
$$
= \frac{9.4}{310370.720} (1934883.912) , S_{b_1} = \sqrt{58.6} = 7.655
$$
  
\n
$$
S_{b_2}^2 = S_e^2 d_{22} = \frac{S_e^2}{\det(\underline{A})} (K_{22}) , S_{b_2} = \sqrt{S_{b_2}^2}
$$
  
\n
$$
= \frac{9.4}{310370.720} (184434) , S_{b_2} = \sqrt{5.585} = 2.363
$$
  
\n
$$
S_{b_3}^2 = S_e^2 d_{33} = \frac{S_e^2}{\det(\underline{A})} (K_{33}) , S_{b_3} = \sqrt{S_{b_3}^2}
$$
  
\n
$$
= \frac{9.4}{310370.720} (49.811) , S_{b_3} = \sqrt{0.0015} = 0.038
$$

### *4.2.2.2.1 Pengujian Hipotesis 1*

Langkah-langkah dalam melakukan pengujian hipotesis adalah sebagai berikut:

1. Membuat hipotesis

 $H_0$  :  $B_1 = 0$  (tidak ada pengaruh IPK  $(X_1)$  terhadap Masa  $t$ unggu  $(Y)$ )

 $H_a$  :  $B_1 \neq 0$  (ada pengaruh IPK  $(X_1)$  terhadap Masa  $tunggu (Y)$ 

2. Menghitung  $t_0$  sebagai kriteria pengujian.

$$
t_0 = \frac{b_j - B_{j0}}{S_{bj}}, \qquad df = n - k
$$
  

$$
t_0 = \frac{8.212}{\sqrt{5.585}}, \qquad df = 29 - 3 = 26
$$
  

$$
t_0 = \frac{8.212}{\sqrt{5.585}} = 3.474
$$

3. Menentukan tingkat signifikansi  $\alpha$ . Dengan melihat tabel *t* didapat: ະ - ປະມານປະມານ

$$
\alpha=5\%
$$

 $\overline{a}$ 

 $\sim$ 

$$
\alpha/2 = 2.5\% = 0.025,
$$

$$
dk = n - k = 29 - 3 = 26
$$

$$
t_{(0.025)(26)}=2.055
$$

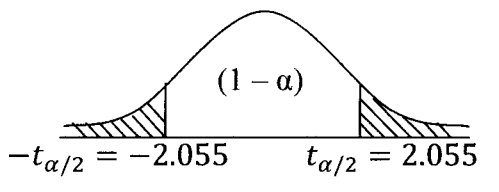

4. Membandingkan nilai  $t_0$  ( $t_{hit}$ ) dengan nilai  $t_\alpha$  atau  $t_{\alpha/2}$  ( $t_{table}$ ).

5. Membuat kesimpulan.

Karena  $t_0 > t_{\alpha/2}$  dan  $t_0 < -t_{\alpha/2}$  yakni 3.474 > 2.055, dengan  $\alpha = 5\%$ berdasarkan kurva daerah penerimaan, maka  $H_0$  ditolak dan dapat disimpulkan bahwa ada pengaruh IPK (A^) terhadap Masa tunggu **(Y).**

#### *4.2.2.2.2 Pengujian Hipotesis 2*

Langkah-langkah dalam melakukan pengujian hipotesis adalah sebagai berikut:

1. Membuat hipotesis

 $H_0$  **:**  $B_2 = 0$  (tidak ada pengaruh Keaktifan mengirimkan lamaran (A'2) terhadap Masa tunggu **(Y))** H<sub>a</sub>  $\begin{array}{ccc} \hline \end{array}$ :  $B_2 \neq 0$  (ada pengaruh Keaktifan mengirimkan lamaran  $(X_2)$  terhadap Masa tunggu  $(Y)$ )

2. Menghitung  $t_0$  sebagai kriteria pengujian.

$$
t_0 = \frac{b_j - B_{j0}}{S_{bj}}, \quad df = n - k
$$
  

$$
t_0 = \frac{0.122}{\sqrt{0.0015}}, \quad df = 29 - 3 = 26
$$
  

$$
t_0 = \frac{0.122}{\sqrt{0.0015}} = 3.15
$$

3. Menentukan tingkat signifikansi **a.** Dengan melihat tabel **t** didapat:

 $\alpha = 5\%$  $\alpha/2 = 2.5\% = 0.025$  $dk = n - k = 29 - 3 = 26$  $t_{(0.025)(26)} = 2.055$ 

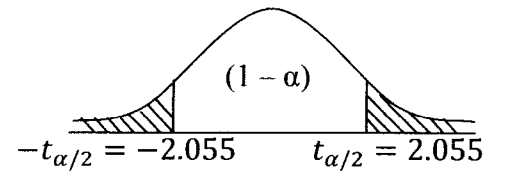

- 4. Membandingkan nilai  $t_0$  ( $t_{hit}$ ) dengan nilai  $t_\alpha$  atau  $t_{\alpha/2}$  ( $t_{table}$ ).
- 5. Membuat kesimpulan.

Karena  $t_0 > t_{\alpha/2}$  dan  $t_0 < -t_{\alpha/2}$  yakni 3.15 > 2.055 dengan  $\alpha = 5\%$ , berdasarkan kurva daerah penerimaan, maka  $H_0$  ditolak dan dapat disimpulkan bahwa ada pengaruh Keaktifan mengirimkan lamaran **(X2)** terhadap Masa tunggu **(Y).**

## *4.2.3 Koefisien Korelasi*

Koefisien korelasi antara dua variabel sering disebut Koefisien Korelasi Linier Sederhana (KKLS). Koefisien korelasi antara X dan Y diberi symbol  $r_{xy}$  atau *r* saja.

$$
r_{xy} = \frac{\sum x_i y_i}{\sqrt{\sum x_i^2} \sqrt{\sum y_i^2}} \iint \left| \frac{\partial x_i}{\partial x_i} \right| = \left| x_i - \overline{X} \right|, \qquad y_i = Y_i - \overline{Y}
$$

Dalam penelitian ini, terdapat 3 variabel yakni Indeks Prestasi Kumulatif  $(X_1)$ , Keaktifan mengirimkan lamaran  $(X_2)$  dan Masa tunggu mendapatkan pekerjaan pertama **(Y).** Setelah dilakukan uji hipotesis tersebut diatas, langkah selanjutnya adalah menentukan besamya pengaruh satu variabel bebas **X** terhadap variabel terikat **Y.**

Apabila kita mempunyai 3 variabel  $Y$ ,  $X_1$ ,  $X_2$ , maka :

1. Koefisien korelasi antara  $X_1$  dengan Y

$$
r_{x_1y} = r_{1y} = \frac{\sum x_{1i} y_i}{\sqrt{\sum x_{1i}^2} \sqrt{\sum y_i^2}}, \qquad x_{1i} = X_{1i} - \overline{X}_1, \qquad y_i = Y_i - \overline{Y}_i
$$

Diketahui:  $\sum x_{1i} y_i = 12.288$ 

 $\sum x_{1i}^2 = 1.717$  $\sum y_i^2 = 398.137$ 12.288  $r_{x_1y} = r_{1y} = \frac{1}{\sqrt{1.717}\sqrt{398.137}}$  $r_{x_1y} = r_{1y} = 0.469$ <br>**SLAM** 2. Koefisien korelasi antara A'2 dengan **Y**  $r_{x_2y} = r_{2y} = \frac{\sum x_{2i} y_i}{\sqrt{2\pi i}}$ ,  $x_{2i} = X_{2i} - \overline{X}_2,$   $y_i = Y_i - \overline{Y}_i$  $\sum x_{2i}^2 \sqrt{\sum y_i^2}$ Diketahui:  $\sum x_{2i} y_i = 654.379$  $\sum x_{2i}^2 = 6359.793$  $\sum y_i^2 = 398.137$ 

$$
r_{x_2y} = r_{2y} = \frac{654.379}{\sqrt{6359.793}\sqrt{398.137}}
$$

$$
r_{x_2y} = r_{2y} = 0.411
$$

3. Koefisien korelasi antara  $X_1$  dengan  $X_2$ 

$$
r_{x_1x_2} = r_{12} = \frac{\sum x_{1i} x_{2i}}{\sqrt{\sum x_{1i}^2} \sqrt{\sum x_{2i}^2}}, \qquad x_{1i} = X_{1i} - \overline{X}_1, \qquad x_{2i} = X_{2i} - \overline{X}_2
$$

Diketahui 
$$
\sum x_{1i} x_{2i} = -14.873
$$
  
\n $\sum x_{1i}^2 = 1.717$   
\n $\sum x_{2i}^2 = 6359.793$   
\n $r_{x_1x_2} = r_{12} = \frac{-14.873}{\sqrt{1.717}\sqrt{6359.793}}$   
\n $r_{x_1x_2} = r_{12} = -0.142$ 

#### *4.2.4 Koefisien Determinasi*

Langkah berikutnya adalah menentukan besamya persentase sumbangan pengaruh **X1** dan **X2** terhadap **Y.** Apabila KKLB dikuadratkan, maka akan diperoleh Koefisien Penentuan (KP) **(Coefficient of Determination),** yaitu suatu nilai untuk mengukur besamya sumbangan **(share)** dari beberapa variabel **X** terhadap variasi (naik tumnnya) **Y.** Apabila dikalikan dengan 100% akan diperoleh persentase sumbangan **X2** dan **X3** terhadap naik tumnnya **Y.**

Berikut adalah perhitungan Koefisien Determinasi sumbangan pengamh variabel Indeks Prestasi Kumulatif **(X{)** dan Keaktifan mengirimkan lamaran (A^) terhadap variasi Masa tunggu mendapatkan pekerjaan **(Y).**

$$
KP = \frac{b_1 \sum x_{1i} y_i + b_2 \sum x_{2i} y_i}{\sum y_i^2}
$$
  
= 
$$
\frac{8.212(12.288) + 0.122(654.379)}{398.137}
$$
  
= 0.453

## *4.2.5 Koefisien Korelasi Parsial*

Koefisien korelasi parsial digunakan untuk menentukan besamya koefisien korelasi antara variabel **Y** dan **X1** jika **X2** konstan dan sebaliknya antara **Y** dan A"2 jika **Xx** konstan. Untuk menghitung koefisien korelasi parsial digunakan rumus berikut:

1. Koefisien korelasi parsial antara  $X_1$  dan  $Y$ , kalau  $X_2$  konstan.

$$
r_{1y.2} = \frac{r_{1y} - r_{2y}r_{12}}{\sqrt{1 - r_{2y}^2} \sqrt{1 - r_{12}^2}}
$$
  
= 
$$
\frac{0.469 - ((0.411)(-0.142))}{\sqrt{1 - (0.411^2)} \sqrt{1 - (-0.142^2)}}
$$
  
= 
$$
\frac{0.638}{0.972}
$$
  
= 0.656  

2. Koefisien Korelasi Parsial  $X_2$  dan *Y*, kalau  $X_1$  konstan.

$$
r_{2y.1} = \frac{r_{2y} - r_{1y}r_{12}}{\sqrt{1 - r_{1y}^2 \sqrt{1 - r_{1z}^2}}}
$$
  
= 
$$
\frac{0.411 - ((0.469)(-0.142))}{\sqrt{1 - (0.469)^2} \sqrt{1 - (-0.142)^2}}
$$
  
= 
$$
\frac{0.477}{0.795}
$$
  
= 0.599

3. Koefisien Korelasi Parsial A2 dan **Xx,** kalau **Y**konstan.

$$
r_{12,y} = \frac{r_{12} - r_{1y}r_{2y}}{\sqrt{1 - r_{1y}^2} \sqrt{1 - r_{2y}^2}}
$$
  
= 
$$
\frac{-0.142 - ((0.469)(0.411))}{\sqrt{1 - (0.469)^2} \sqrt{1 - (0.411)^2}}
$$
  
= 
$$
\frac{-0.334}{0.817}
$$
  
= -0.408

## *4.2.6 Pengujian Hipotesis Koefisien Korelasi*

# *4.2.6.1 Pengujian hipotesis 1*

Langkah-langkah dalam melakukan pengujian hipotesis adalah sebagai

- berikut: 1. Membuat hipotesis H<sub>0</sub>  $\therefore$   $\rho = 0$  (tidak ada hubungan IPK  $(X_1)$  terhadap Masa tunggu **(Y))** H<sub>a</sub> :  $\rho \neq 0$  (ada hubungan IPK  $(X_1)$  terhadap Masa  $t$ unggu  $(Y)$
- 2. Menghitung  $t_0$  sebagai kriteria pengujian.

$$
t_0 = \frac{r\sqrt{n-2}}{\sqrt{1-r^2}}, \qquad df = n-k
$$
  

$$
t_0 = \frac{0.469\sqrt{29-2}}{\sqrt{1-0.469^2}}, \qquad df = 29-3 = 26
$$
  

$$
= 2.217
$$

3. Menentukan tingkat signifikansi  $\alpha$ . Dengan melihat tabel *t* didapat:

 $\alpha = 5\%$  $\alpha/2 = 2.5\% = 0.025$ ,  $dk = n - k = 29 - 3 = 26$  $t_{(0.025)(26)} = 2.055$  $\mathbb{A}$   $(1-a)$  **for**  $-t_{\alpha/2} = -2.055$   $t_{\alpha/2} = 2.055$ 

4. Membandingkan nilai  $t_0$  ( $t_{hit}$ ) dengan nilai  $t_\alpha$  atau  $t_{\alpha/2}$  ( $t_{table}$ ).

**ISLAM** 

5. Membuat kesimpulan.

Karena  $t_0 > t_{\alpha/2}$  dan  $t_0 < -t_{\alpha/2}$ , yakni 2.217 > 2.055 dengan  $\alpha = 5\%$ berdasarkan kurva daerah penerimaan, maka H<sub>0</sub> ditolak dan dapat disimpulkan bahwa ada hubungan IPK **(Xx)** terhadap Masa tunggu **(Y).**

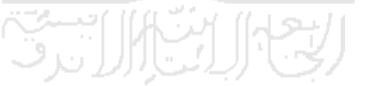

#### *4.2.6.2 Pengujian hipotesis 2*

Langkah-langkah dalam melakukan pengujian hipotesis adalah sebagai berikut:

1. Membuat hipotesis

H<sub>0</sub>  $\cdot$   $\cdot$   $\rho$  = 0 (tidak ada hubungan Keaktifan mengirimkan lamaran (X<sub>2</sub>) terhadap Masa tunggu (Y))

H<sub>a</sub> :  $\rho \neq 0$  (ada hubungan Keaktifan mengirimkan

lamaran  $(X_2)$  terhadap Masa tunggu  $(Y)$ )

2. Menghitung  $t_0$  sebagai kriteria pengujian.

$$
t_0 = \frac{r\sqrt{n-2}}{\sqrt{1-r^2}}, \qquad df = n-k
$$
  

$$
t_0 = \frac{0.411 \sqrt{29-2}}{\sqrt{1-0.411^2}}, \qquad df = 29-3 = 26
$$
  

$$
= 2.569
$$

3. Menentukan tingkat signifikansi  $\alpha$ . Dengan melihat tabel  $t$  didapat:

$$
\alpha = 5\%
$$
  
\n
$$
\alpha/2 = 2.5\% = 0.025
$$
  
\n
$$
dk = n - k = 29 - 3 = 26
$$
  
\n
$$
t_{(0.025)(26)} = 2.055
$$
  
\n
$$
-t_{\alpha/2} = -2.055
$$
  
\n
$$
t_{\alpha/2} = 2.055
$$

- 4. Membandingkan nilai  $t_0$  ( $t_{hit}$ ) dengan nilai  $t_\alpha$  atau  $t_{\alpha/2}$  ( $t_{table}$ ).
- **5.** Membuat kesimpulan.

 $\sim$ 

 $\sim$ 

Karena  $t_0 > t_{\alpha/2}$  dan  $t_0 < -t_{\alpha/2}$ , yakni 2.569 > 2.055 dengan  $\alpha = 5\%$ berdasarkan kurva daerah penerimaan, maka H<sub>0</sub> ditolak dan dapat disimpulkan bahwa ada hubungan Keaktifan mengirimkan lamaran  $(X_2)$ terhadap Masa tunggu **(Y).**

Langkah-langkah dalam melakukan pengujian hipotesis adalah sebagai berikut:

1. Membuat hipotesis

H<sub>0</sub> :  $\rho = 0$  (tidak ada hubungan IPK  $(X_1)$  terhadap Keaktifan mengirimkan lamaran  $(X_2)$ ) H<sub>a</sub>  $\vdots \rho \neq 0$  (ada hubungan IPK  $(X_1)$  terhadap Keaktifan mengirimkan lamaran  $(X_2)$ )

2. Menghitung  $t_0$  sebagai kriteria pengujian.

$$
t_0 = \frac{r\sqrt{n-2}}{\sqrt{1-r^2}}, \qquad df = n-k
$$
  

$$
t_0 = \frac{-0.142 \sqrt{29-2}}{\sqrt{1-(-0.142^2)}}, \qquad df = 29-3 = 26
$$
  

$$
= -0.723
$$

3. Menentukan tingkat signifikansi  $\alpha$ . Dengan melihat tabel *t* didapat :

 $\alpha = 5\%$  $\alpha/2 = 2.5\% = 0.025$ ,

$$
dk = n - k = 29 - 3 = 26
$$

 $t_{(0.025)(26)} = 2.055$ 

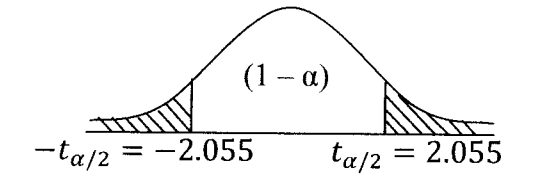

- 4. Membandingkan nilai  $t_0$  ( $t_{hit}$ ) dengan nilai  $t_\alpha$  atau  $t_{\alpha/2}$  ( $t_{table}$ ).
- 5. Membuat kesimpulan.

Karena  $t_0 < t_{\alpha/2}$  dan  $t_0 > -t_{\alpha/2}$ , yakni  $-2.055 < -0.723 < 2.055$ dengan  $\alpha = 5\%$  berdasarkan kurva daerah penerimaan, maka H<sub>0</sub> diterima dan dapat disimpulkan bahwa tidak ada hubungan IPK  $(X_1)$  terhadap Keaktifan mengirimkan lamaran  $(X_2)$ . ł

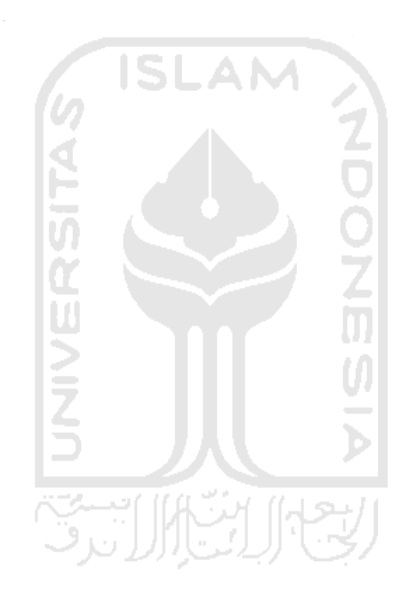